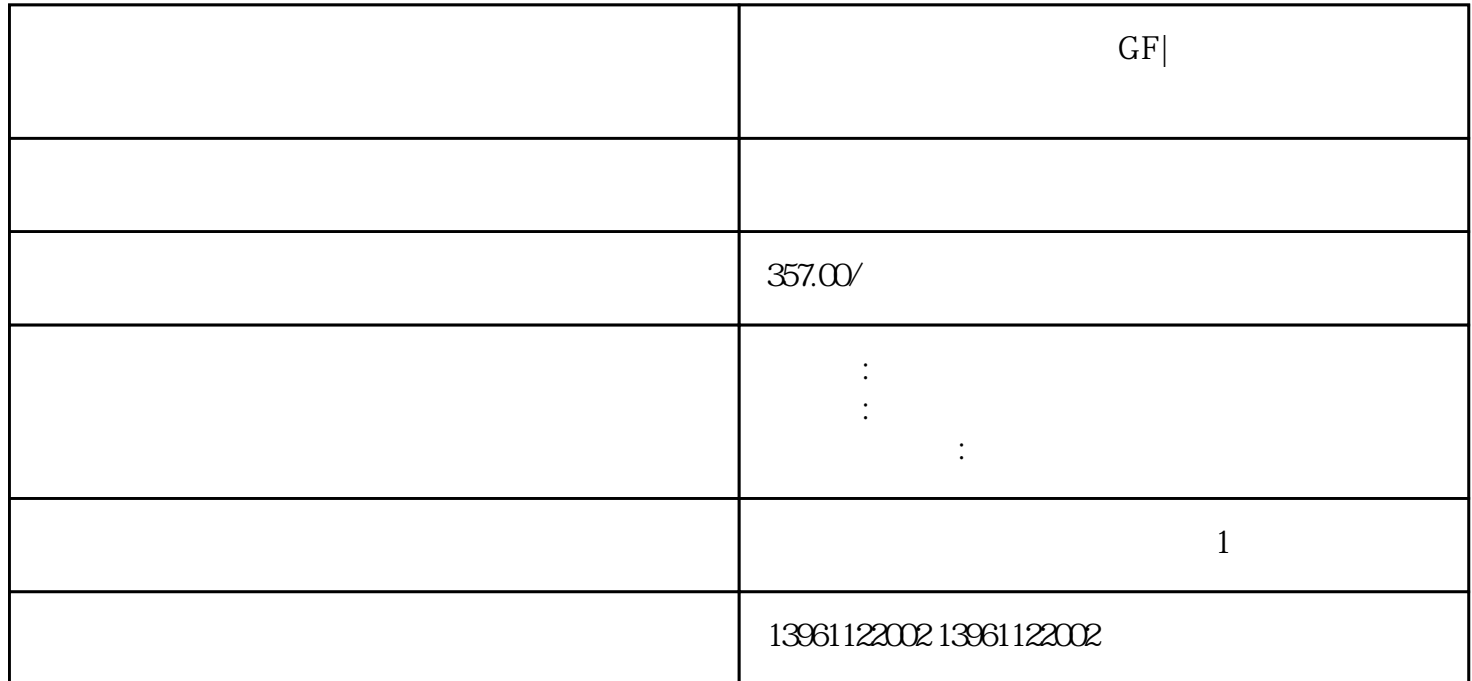

 $\alpha$  0805  $\alpha$  0805  $\alpha$ 

 $\text{GF}|\text{E}|\ll 1$ 

 $\langle\text{GF}\rangle$ 

 $1$ 

 $2A$  $0$ 

 $2<sub>1</sub>$ 

## $\text{START}/\text{S}$

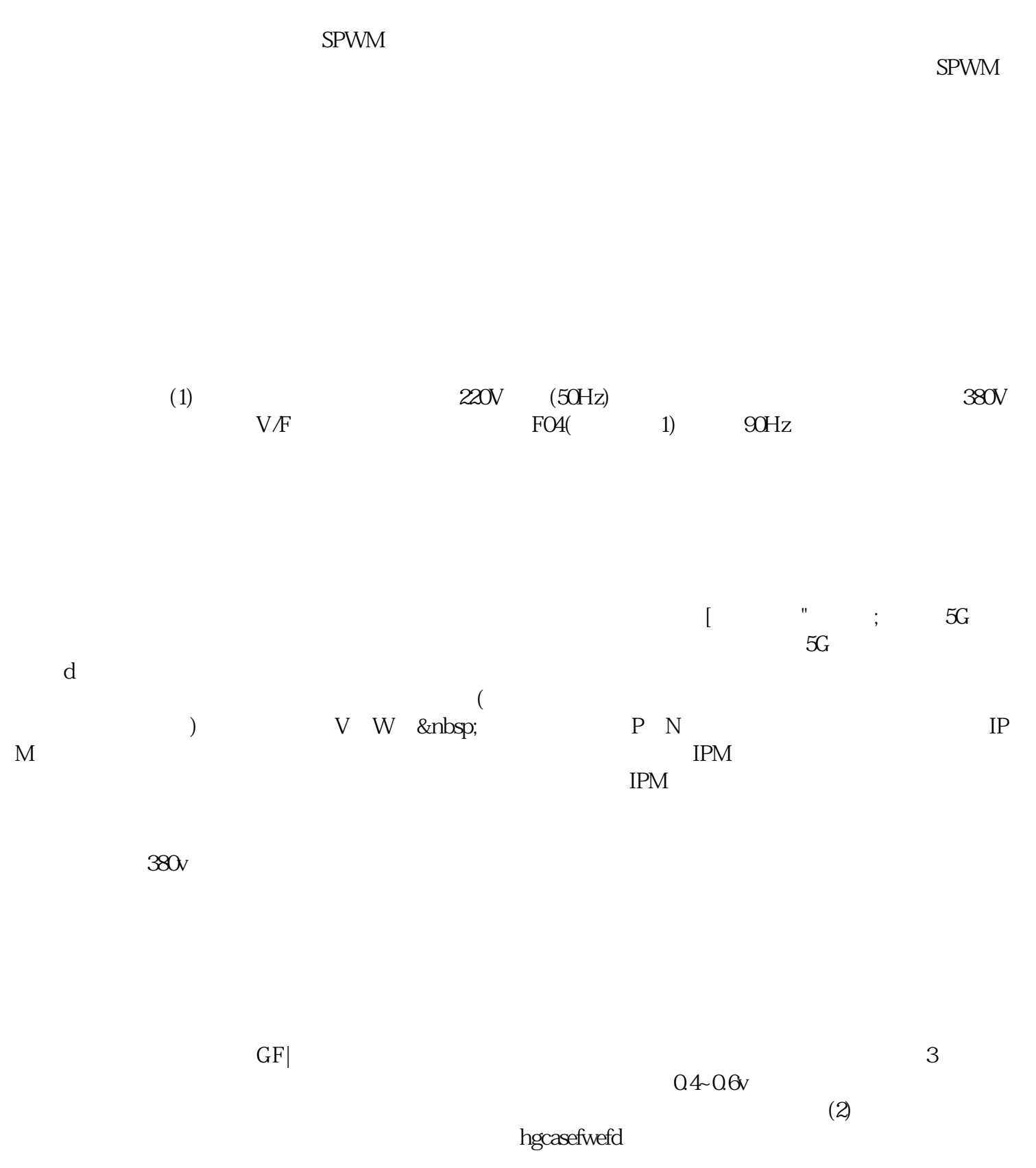